# SystematicRisk

Updated: 31 Mar 2016

Use the aggregate function SystematicRisk to calculate the Systematic. Systematic Risk is calculated as:

SystematicRisk =  $β \times s_m$ 

 $\beta = \text{BetaCovar}(Ra - Rf, Rb - Rf)$ 

$$
s_m = s_{Rb-Rf} \times \sqrt{freq}
$$

Where

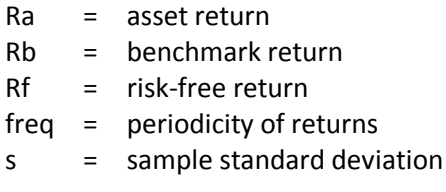

Syntax

```
Public Shared Function SystematicRisk(
ByVal Ra As Double(),
ByVal Rb As Double(),
ByVal Rf As Double(),
ByVal Freq As Integer,)
```
### Arguments

*Ra*

the asset return for a period; the percentage return in floating point format (i.e. 10% = 0.10). *Ra* is an expression that returns an Array of **Double**, or of a type that can be implicitly converted to an Array of **Double**.

#### *Rb*

the benchmark return for a period; the percentage return in floating point format (i.e. 10% = 0.10). *Rb* is an expression that returns an Array of **Double**, or of a type that can be implicitly converted to an Array of **Double**.

*Rf*

the risk-free return for the period in floating point format (i.e. 10% = 0.10). *Rf* is an expression that returns an Array of **Double**, or of a type that can be implicitly converted to an Array of **Double**.

*Freq*

the period in which *Ra*, *Rb*, and *Rf* are expressed. For example, a *Freq* of 1 would indicate that the returns are annual; 4 would be quarterly, 12 would be monthly, and 252 would be business-

daily. *Freq* is an expression that returns an **Integer**, or of a type that can be implicitly converted to **Integer**.

# Return Type

Double

#### Remarks

- If *Ra* or *Rb* IS NULL it is not included in the calculation.
- **IF Rf IS NULL it is set to zero.**
- If there are no non-NULL rows then NULL is returned.
- *Freq* must be greater than zero*.*
- If *Freq* IS NULL then *Freq* is set to 12*.*

# See Also

- BetaCoKurt Calculate the beta-cokurtosis of an asset return and a benchmark return
- BetaCoSkew Calculate the beta-coskewness of an asset return and a benchmark return
- BetaCoVar Calculate the beta-covariance of an asset return and a benchmark return
- DownsideDeviation Calculate the downside deviation of asset returns
- DownsideFrequency Calculate the downside frequency of asset returns
- DownsidePotential Calculate the downside potential of asset returns
- FinCoKurt Calculate the cokurtosis of an asset return and a benchmark return
- FinCoSkew Calculate the coskewness of an asset return and a benchmark return
- Omega Calculate the Omega of asset returns
- OmegaExcessReturn Calculate the Omega Excess Return
- OmegaSharpeRatio Calculate the Omega-Sharpe ratio of asset returns
- SemiDeviation Calculate the semi-deviation of asset returns
- SemiVariance Calculate the semi-variance of asset returns
- SpecificRisk Calculate Specific Risk, the standard deviation of the error term in the regression equation
- TotalRisk Calculate Total Risk
- UpsideFrequency Calculate the upside frequency of asset returns
- UpsidePotentialRatio Calculate the Upside Potential Ratio
- UpsideRisk Calculate the Upside Risk, Upside Variance or Upside Deviation